# Wie erhalte ich ein Prüfer-Login?

# 19.05.2024 05:17:52

## **FAQ-Artikel-Ausdruck**

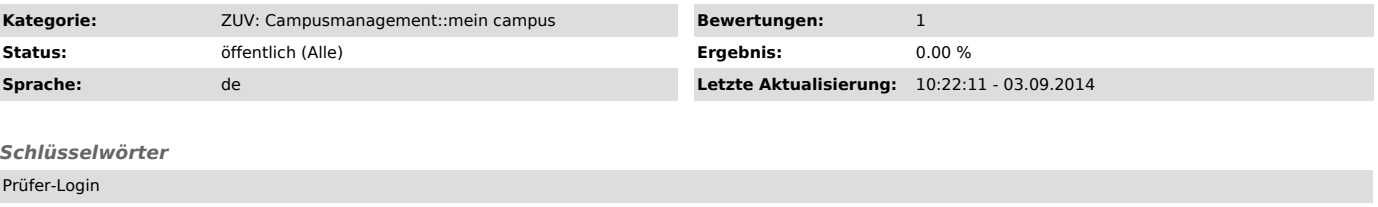

### *Symptom (öffentlich)*

Ich wurde vom zuständigen Prüfungsausschuss zum Prüfer bestellt.

#### *Problem (öffentlich)*

Wie erhalte ich nun eine Zugangskennung für "mein campus"?

#### *Lösung (öffentlich)*

Voraussetzung für die Erstellung eines Prüferzugangs ist die Ernennung zum Prüfer durch den zuständigen Prüfungsausschuss.

Nachdem dies erfolgt ist, setzen Sie sich bitte mit dem Prüfungsamt Erlangen, Nürnberg oder der Außenstelle an der EWF in Verbindung. Dies kann sowohl<br>telefonisch als auch via E-Mail direkt an den zuständigen Bearbeiter er

Die Mitarbeiter des Prüfungsamtes erstellen dann die Zugangsinformationen für Sie und stellen Ihnen diese dann per (Haus)Post zu.